## The book was found

# Excel 2016 In Depth (includes Content Update Program)

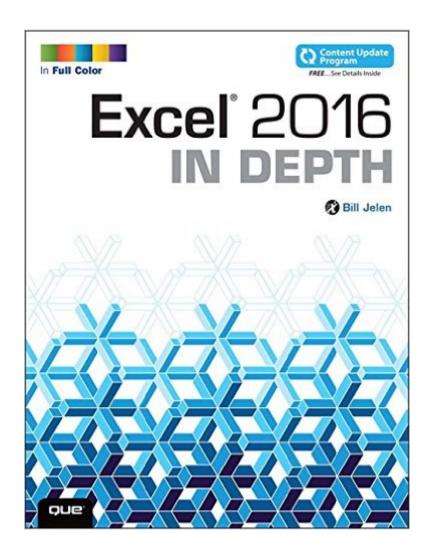

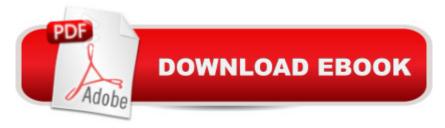

### **Synopsis**

Excel 2016 In Depth Full Color: Figures and code appear as they do in Excel 2016 Beyond the Basicsâ |Beneath the Surface...In Depth Do more in less time! Â Experienced with Excel? Donâ ™t let Excel 2016 make you feel like a beginner again! This new full-color edition of the bestselling book has been completely overhauled. Gone is unnecessary and rarely used content; emphasis is on the most-used and new aspects of Excel 2016. The result is a focused book where every topic is relevant and worth learning. Excel 2016 In Depth is the fastest, smartest way to master Excel 2016â ™s full power and updated interface. Youâ ™ll discover how to leverage Excelâ ™s new tools for charting, business analysis, data visualization, forecasting, and more. ⠢ Quickly clean your data with Excel 2016⠙s powerful Get & Transform tools â ¢Â Discover Excel 2016â ™s newest charts: waterfall, histogram, Pareto, sunburst, TreeMap, and Box and Whisker â ¢Â Use Forecast Sheets to forecast the future, including seasonal adjustments  $\hat{A}$   $\hat{c}$   $\hat{c}$  Pivot data on maps with 3D Maps, and animate your maps over time â ¢Â Create formulas, charts, subtotals, and pivot tables faster than ever â ¢Â Create amazing PowerPivot data mashups that integrate information from anywhere â ¢Â Automate repetitive functions using Excel macros â ¢Â Solve real-world business intelligence analysis problems  $\hat{A}$   $\hat{c}$   $\hat{c}$  Use PowerPivot Data Model to create pivot tables from multiple data sets without VLOOKUP ⠢Â Share workbooks on the Web and social networks â ¢Â Leverage Excel to create highly interactive web pages and online surveys â ¢Â Quickly apply attractive, consistent formats Â This book is part of Queâ ™s Content Update Program. As Microsoft updates features of Excel, sections of this book will be updated or new sections will be added to match the updates to the software. See inside for details.

ÂÂ

## **Book Information**

Series: In Depth

Paperback: 656 pages

Publisher: Que Publishing; 1 edition (November 7, 2015)

Language: English

ISBN-10: 078975584X

ISBN-13: 978-0789755841

Product Dimensions: 7 x 1.2 x 8.9 inches

Shipping Weight: 12.6 ounces (View shipping rates and policies)

Average Customer Review: 5.0 out of 5 stars Â See all reviews (7 customer reviews)

Best Sellers Rank: #23,012 in Books (See Top 100 in Books) #20 in Books > Computers & Technology > Business Technology > Software > Spreadsheets #137 in Books > Computers & Technology > Software #313 in Books > Textbooks > Computer Science

#### Customer Reviews

Are you a hard-core Excel 2016 user? If you are, then this book is for you! Author Bill Jelen, has done an outstanding job of writing a book that shows Excel 2016â ™s full power and updated interface. Author Jelen, begins by explaining the new features in Excel 2016 and a few important features that you might have missed if you upgraded directly from Excel 2010 to Excel 2016. Then, the author shows you how to use the Excel user interface. He continues by walking you through examples of customizing the ribbon and discusses some of the important option settings available to Excel. Then, the author points out which of the old Excel 2003 keyboard shortcuts still work, shows you some new shortcuts, and introduces you to the keyboard accelerators. He then shows you how to understand and calculate formulas. Next, the author explains the finer points of formula operators, date math, and how Excel distinguishes between cutting and copying cells referenced in formulas. He continues by introducing you to Excel 2016â ™s five new forecast functions, which are being used by the new Forecast Sheet command. Then, the author describes the functions that you can access with the Formulas tab by using the Text icon, the Date & Time icon, and the Math portion of the Math & Trig icon. He then covers four groups of workhouse functions. Next, the author provides a reference to functions from the Web, Financial, Statistical, Trigonometry, Matrix, and Engineering functions. He continues by showing you how to do the following: Connect two worksheets; connect two workbooks; and, manage links between workbooks. Then, the author shows you how to use the Name Manager interface to assign and use names effectively.

#### Download to continue reading...

Excel 2016 In Depth (includes Content Update Program) Word 2016 In Depth (includes Content Update Program) Office 2016 In Depth (includes Content Update Program) The Content Marketing Formula: Everything You Need To Know To Provide Real Value To Your Audience (Content strategy, Content SEO, Content Creation, Content Management, Copywriting) Make a Killing With Content: Turn content into profits with a strategy for blogging and content marketing. EXCEL: From Beginner to Expert - 2 Manuscripts + 2 BONUS BOOKS - Excel for Everyone, Data Analysis and Business Modeling (Functions and Formulas, Macros, MS Excel 2016, Shortcuts, Microsoft Office) The STDs Update (Disease Update) Orthopaedic Knowledge Update: Foot and Ankle 4 (Orthopedic Knowledge Update) Excel 2016 For Dummies (Excel for Dummies) Power Pivot and Power BI: The

Excel User's Guide to DAX, Power Query, Power BI & Power Pivot in Excel 2010-2016 Content Inc.: How Entrepreneurs Use Content to Build Massive Audiences and Create Radically Successful Businesses The Content Strategy Toolkit: Methods, Guidelines, and Templates for Getting Content Right (Voices That Matter) Content Chemistry: An Illustrated Handbook for Content Marketing Content Machine: Use Content Marketing to Build a 7-figure Business With Zero Advertising The Content Code: Six Essential Strategies to Ignite Your Content, Your Marketing, and Your Business Uncensored Sex Pictures: Adult Picture Book Nude Photography and Photographs Nudity Sexual Content Adults Only 18+ Photo ebook Lesbian Content UNCENSORED (Taboo Sexy Teen Photos 10) Impossible to Ignore: Creating Memorable Content to Influence Decisions: Creating Memorable Content to Influence Decisions Oxford Picture Dictionary for the Content Areas English Dictionary (Oxford Picture Dictionary for the Content Areas 2e) A Pocket Style Manual, 2016 MLA Update Edition Rules for Writers with 2016 MLA Update

**Dmca**